# **QGIS Application - Bug report #11079 Layers can disappear when moving them in layers panel**

*2014-08-20 01:01 AM - Casper Børgesen*

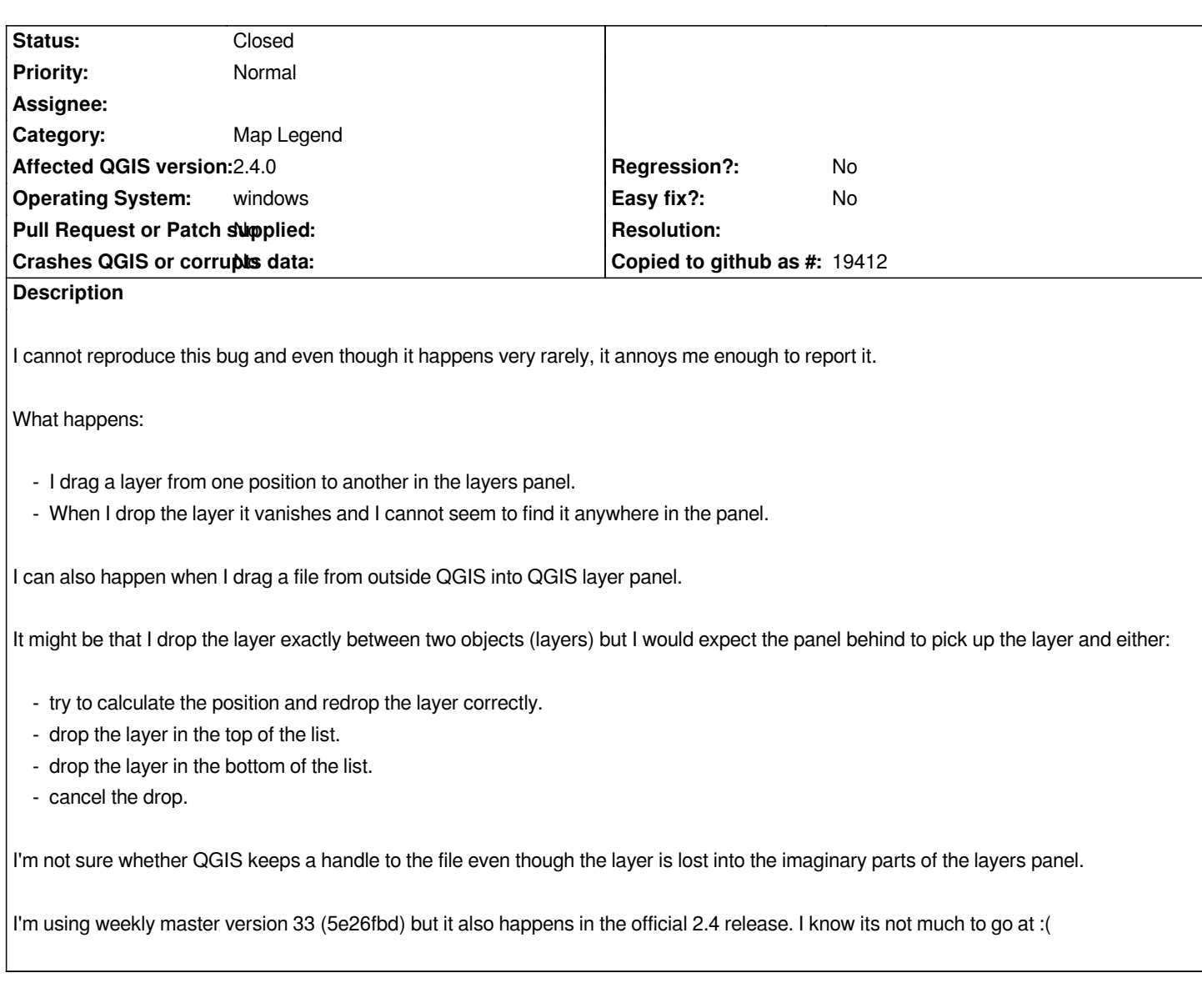

# **History**

#### **#1 - 2014-10-26 10:28 AM - Jürgen Fischer**

*- Category set to Map Legend*

## **#2 - 2017-05-01 01:08 AM - Giovanni Manghi**

- *Easy fix? set to No*
- *Regression? set to No*

## **#3 - 2019-01-21 10:57 AM - Casper Børgesen**

*- Status changed from Open to Closed*

*I move to close this (my) issue due to:*

- *It targets a very old QGIS version.*
- *I guess it probably needs to be solved in QT rather than in QGIS (if it hasn't already been done).*
- *I haven't seen the issue for a looong time.*